## Midterm Exam

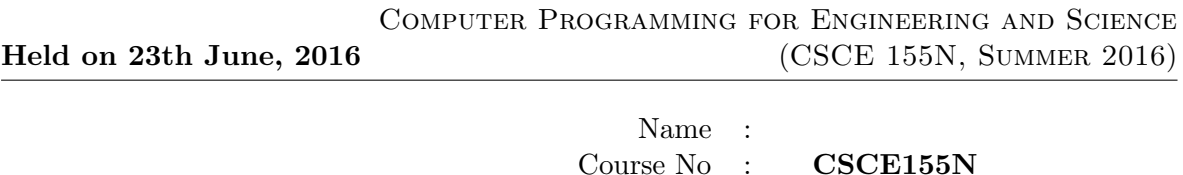

## Instructions:

- 1. This is open book, open note, but not open neighbor.
- 2. If you have a question about the meaning of an exercise, ask! Getting things wrong because of misunderstandings can be aggravating for me as well as you.
- 3. If answers do not fit in the space provided, use the back of a sheet and very carefully indicate and label this so I don't miss it in grading.
- 4. You may take the entire period.
- 5. Each exercise is worth 10 points, but some may take much more time to complete than others. Go through the exam and do the quick ones first!
- 6. There are 12 exercises. Only do 10 of them. Clearly cross off the ones you do not wish to have counted. If you fail to cross them off, the graders will instead cross off your BEST exercises!

```
1. (10 points) Complete the following session in Matlab.
```

```
>> x = [21 4 9 12 -3 8]
x =21 4 9 12 -3 8
\Rightarrow [a b] = sort(x)
a =-3 4 8 9 12 21
b =5 2 6 3 4 1
>> x(b)
ans =
     _________________________________________
\gg a(b)
ans =
     _________________________________________
>> b(b)
ans =
     _________________________________________
\gg a(b(b))
ans =
     _________________________________________
```

```
2. (10 points)
```
- (a) Consider the following code. Picturing the array x as a multi-digit integer, what is the effect of running the code, in simple English?
- (b) If the  $x(s) = 9$  and  $s > 0$  (on the third line) were swapped, the code might crash with an error if certain values were used for x. Explain.

```
x = [0 9 8 7 9 9 9 9];s = length(x);while s>0 & x(s) == 9x(s) = 0;s = s - 1;end
if s>0
   x(s) = x(s)+1;end
disp(x)
```
3. (10 points) Consider the following anonymous functions. What do they return when fed the given input? Describe their function in simple English.

```
>> prune = @(e, 1st) 1st(1st < e | 1st > e);>> prune(12, [-3 4 8 9 12 21])
\Rightarrow rot = \mathbb{Q}(c, 1st) [lst(c+1:end) lst(1:c)];
>> rot(2, [-3 4 8 9 12 21])
\Rightarrow mset = \mathcal{Q}(lst) [lst(lst(1:end-1) \tilde{} = lst(2:end)) lst(end)];
>> mset([3 5 5 5 7 8 8 9 9 9])
```
4. (10 points) Consider the following code.

```
count = 0;for a = 1:nfor b = 1:ncount = count + 1;end
  for b = 1:nfor c = 1:ncount = count + 1;end
  end
  for b = 1:ncount = count + 1;end
  for b = 1:nfor c = 1:nfor d = 1:ncount = count + 1;end
     end
  end
  for b = 1:ncount = count + 1;end
end
```
- (a) Give a formula (which is a function of  $n$ ) for the final value of *count*.
- (b) Insert the minimal amount of code possible to make count count up 1 at a time (i.e.  $count = count + 1$ ) twice as high as it is doing here. (Still start at 0, of course!).

- 5. (10 points) Consider the following logic expressions.
	- (a) Check the expressions in which short circuiting is enabled.
	- (b) Circle the expressions in which short circuiting actually occurs.
	- (c) Evaluate each expression. hint: The fprintf will always be true because a non-zero number of characters are being printed.

Here are the expressions:

- (a)  $25 > 3 |$  f print f ('howdy') 5
- (b)  $-5 = 8$ ||fprintf('howdy')
- (c)  $45 > 84$  [f print f ('howdy')
- (d)  $34 > 55$ ||fprintf('howdy')
- (e)  $45 > 45 \& fprint(f (how dy') )$
- (f)  $45 > 9$ & & f print f ('howdy')
- (g)  $false \& \& fprint(f (how dy') 5)$
- (h)  $2+16 < 6$ &*&fprintf*('howdy')
- 6. (10 points) Consider the following code. What is printed if msg is 'Have a nice day'? What is printed if msq is 'Howdy'? Describe what it does using simple English. (Note: sprintf returns the same string that *fprintf* would be printing. It does NOT return the length of the string. It does not actually print anything on the screen. Also, blanks is a function that generates spaces.)

 $m = length(sprint('%s', msg));$ fprintf('%s%s\n', blanks(40-m), msg) 7. (10 points) What is output by the following fragment of code? Are both lines of output the same? Explain.

```
n = 17;p = mod(n, 2) + 1;f = char('even', 'odd')fprintf(['%d is ', f(p,:), '\n'], n)
fprintf('%d is %s\n', n, f(p,:)
```
8. (10 points) What does the following code print when it is invoked from the command line with funone. Be reasonably careful with the spacing. Note that blanks is a built-in function which generates a string with the specified number of spaces.

```
function funone()
  a = 3;indent(a, 'Getting started');
  funtwo(a+3);
  indent(a, 'At the halfway mark');
  funthree(a+3);
  indent(a, 'Reached the finish line');
end
function funtwo(b)
  indent(b, 'intwo');
  if b \leq 12funthree(b+3);
  end
  indent(b, 'outtwo');
end
function funthree(a)
  indent(a, 'inthree')
  if a \leq 12funtwo(a+3);
  end
  indent(a, 'outthree')
end
function indent(b, msg)
  fprintf('\%d\s '\s\n\in\Lambda, b, blanks(b), msg);
end
```
9. (10 points) What is output by the following fragment of code?

```
fprintf('start a\n')
for a = 2:-2:-2fprintf('start b\n')
   for b = a:2fprintf('start c\n')
      for c = b:-2:afprintf('%1d %1d %1d\n', a, b, c)
      end
      fprintf('exit c\n')
   end
   fprintf('exit b\n')
end
fprintf('exit a\n')
```
10. (10 points) Consider the following function definition. Write an expression that uses it (and only it - so no operators!) to calculate the volume of ice cream filling a conical ice cream cone topped with a half sphere lump of ice cream, given the radius of the top of the cone as  $r$  and height as  $h$ .

```
function x = m0p(a, op, b)switch op
   case '+'
      x = a + b;
   case '-'
      x = a - b;case '*'
      x = a * b;case '/'
      x = a / b;case '<sup>^'</sup>
      x = a \hat{b};
   otherwise
      x = 0;end
```
11. (10 points) Cross off any redundant (unneeded) portions of the code. (The resulting code should always yield the same results, regardless of the input which COULD be outside the specified range.)

```
grade = input('Enter the grade from 0 to 100: ');
if grade > 80 && grade \leq 90disp('Not a bad BB')
elseif grade < 0 || grade > 100
    disp('Invalid input')
elseif grade <= 50 && grade >= 0
     disp('Sorry - you blew it')
elseif grade > 60 && grade <= 70
    disp('Discouraging D')
elseif grade > 50 && grade <= 60
    disp('An E for effort is all you get'')
elseif grade > 90 && grade <= 100
    disp('Nice A')
elseif grade > 70 && grade <= 80
    disp('Average C')
end
```
12. (10 points) Convert the following nested for loop into an equivalent nested while loop.

```
for ii = -10:2:10for jj = 0:5printf('%d %d\n', ii, jj)
    end
end
```
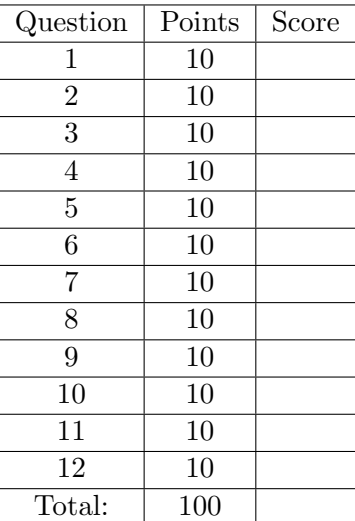